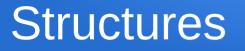

- Structures in lisp are rather like structs in C, defining a data type with named fields we can access individually
- We define a new type of structure with the defstruct function
- e.g. let's define a Fraction type, with fields numerator and denominator

(defstruct Fraction numerator denominator)

• This actually defines an entire suite of functions for us, designed to let us create and manipulate Fractions

## Functions created by defstruct

- It defines a function to make a new Fraction (or whatever) (make-Fraction) ; returns a new fraction
- It defines a function to test if something is a Fraction (Fraction-p x); returns t iff x is a Fraction
- For each field, it defines a function to access that field (Fraction-numerator f); return numerator of f
  (setf (Fraction-numerator f) v); set numerator of f to v
- It defines a function to make a copy of a Fraction (copy-Fraction f); returns a copy of f

## Example

(defstruct Fraction num denom) (defvar f (make-Fraction)) (setf (Fraction-num f) 4) (setf (Fraction-denom f) 5) (defvar g (copy-Fraction f)) (format t "numerator in g is ~A~%" (Fraction-num g))

; can also initialize values with make-Fraction, e.g. (setf g (make-Fraction :num 11 :denom 27))